# **MOOVI** Rozkład jazdy i mapa linii dla: autobus N3B

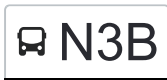

# **Instytut Czmp** and the skorzystaj Z Aplikacji

autobus N3B, linia (Instytut Czmp), posiada 3 tras. W dni robocze kursuje: (1) Instytut Czmp: 00:55 - 23:55(2) Teofilów Rojna: 00:44 - 23:44(3) Zajezdnia Nowe Sady: 04:14 - 05:02 Skorzystaj z aplikacji Moovit, aby znaleźć najbliższy przystanek oraz czas przyjazdu najbliższego środka transportu dla: autobus N3B.

## **Kierunek: Instytut Czmp**

50 przystanków [WYŚWIETL ROZKŁAD JAZDY LINII](https://moovitapp.com/%C5%82%C3%B3d%C5%BA-923/lines/N3B/16883429/4208472/pl?ref=2&poiType=line&customerId=4908&af_sub8=%2Findex%2Fpl%2Fline-pdf-%25C5%2581%25C3%25B3d%25C5%25BA-923-9513-16883429&utm_source=line_pdf&utm_medium=organic&utm_term=Instytut%20Czmp)

Teofilów Rojna (0953)

Rojna - Wici (0954)

Rojna - Rydzowa (0955)

Rojna - Wiernej Rzeki (1310)

- Rojna Kaczeńcowa (0956)
- Traktorowa Rojna (0779)

Traktorowa - Nektarowa NŻ (1214)

Traktorowa - Rąbieńska (1215)

Rąbieńska - Kwiatowa NŻ (2175)

- Złotno Siewna (1501)
- Krakowska Biegunowa (0406)
- Srebrzyńska Cm. Mania (1073)
- Srebrzyńska Jarzynowa (1074)
- Srebrzyńska Unii Lubelskiej (1075)
- Unii Lubelskiej Praussa (1236)
- Kasprzaka Drewnowska (0264)
- Kasprzaka Srebrzyńska (0265)
- Kasprzaka Legionów (0266)
- 1 Maja Żeligowskiego (0522)
- 1 Maja Pogonowskiego (0523)
- Próchnika Gdańska (0869)

# **Rozkład jazdy dla: autobus N3B** Rozkład jazdy dla Instytut Czmp

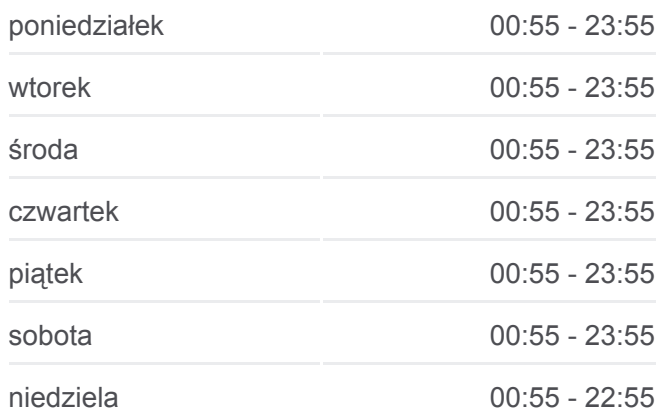

# **Informacja o: autobus N3B Kierunek:** Instytut Czmp **Przystanki:** 50 **Długość trwania przejazdu:** 71 min **Podsumowanie linii:**

- Gdańska 1 Maja (0197)
- Gdańska Zielona (0198)
- Kościuszki 6 Sierpnia (0395)
- Zamenhofa Piotrkowska (1422)
- Nawrot Sienkiewicza (1166)
- Sienkiewicza Roosevelta (2314)
- Sienkiewicza Piłsudskiego (1048)
- Sienkiewicza Pogotowie Ratunkowe (1049)
- Sienkiewicza Tymienieckiego (Ericsson)Nż (1050)
- Piotrkowska Czerwona (0774)
- Piotrkowska Pl. Niepodległości (0776)
- Rzgowska Dąbrowskiego (1020)
- Rzgowska Lecznicza (1021)
- Broniewskiego Kilińskiego (0047)
- Dąbrowskiego Kilińskiego (0101)
- Kilińskiego Dw. Łódź Chojny (2177)
- Rzgowska Dachowa (1027)
- Rzgowska Cm. Rzgowska (1029)
- Strażacka Rzgowska (1647)
- Strażacka Tuszyńska NŻ (2392)
- Kosynierów Gdyńskich Łazowskiego (1845)
- Kosynierów Gdyńskich Trybunalska (0387)
- Trybunalska Kwietniowa NŻ (1218)
- Paradna Ustronna (0780)
- Paradna Obszerna NŻ (0723)
- Paradna Matek Polskich (0724)
- Matek Polskich Sczanieckiej (1863)
- Matek Polskich Przednia (0725)
- Instytut Czmp (1035)

#### **Kierunek: Teofilów Rojna**

52 przystanków [WYŚWIETL ROZKŁAD JAZDY LINII](https://moovitapp.com/%C5%82%C3%B3d%C5%BA-923/lines/N3B/16883429/4208469/pl?ref=2&poiType=line&customerId=4908&af_sub8=%2Findex%2Fpl%2Fline-pdf-%25C5%2581%25C3%25B3d%25C5%25BA-923-9513-16883429&utm_source=line_pdf&utm_medium=organic&utm_term=Instytut%20Czmp)

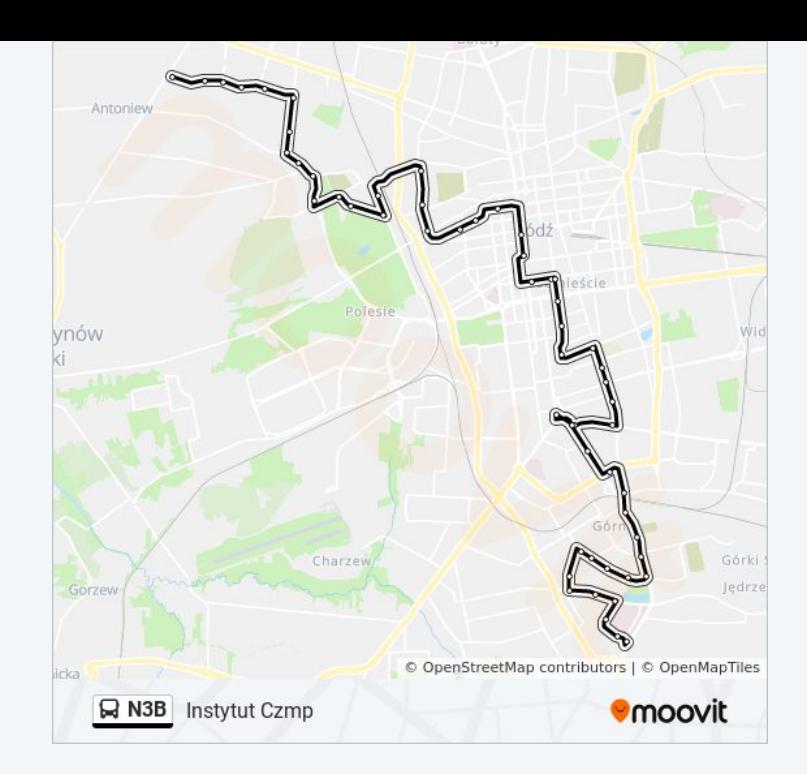

# **Rozkład jazdy dla: autobus N3B** Rozkład jazdy dla Teofilów Rojna

Instytut Czmp (1035)

- Matek Polskich Przednia (0728)
- Matek Polskich Sczanieckiej (1579)
- Paradna Matek Polskich (0729)
- Paradna Obszerna NŻ (0730)
- Paradna Ustronna (2344)
- Trybunalska Kwietniowa NŻ (1216)
- Trybunalska Kosynierów Gdyńskich (1217)
- Łazowskiego Kosynierów Gdyńskich (2343)
- Strażacka Tuszyńska NŻ (1757)
- Rzgowska Kurczaki (1003)
- Rzgowska Cm. Rzgowska (1005)
- Rzgowska Dachowa (1006)
- Broniewskiego Kilińskiego (0047)
- Dąbrowskiego Kilińskiego (0101)
- Broniewskiego Kilińskiego (0053)
- Rzgowska Paderewskiego (1013)
- Rzgowska Lecznicza (1015)
- Rzgowska Dąbrowskiego (1017)
- Piotrkowska Pl. Niepodległości (0686)
- Piotrkowska Czerwona (0766)
- Piotrkowska Pl. Katedralny (0767)
- Sienkiewicza Pogotowie Ratunkowe (1044)
- Sienkiewicza Piłsudskiego (1045)
- Sienkiewicza Roosevelta (2358)
- Sienkiewicza Park Sienkiewicza (1046)
- Tuwima Sienkiewicza (1228)
- Struga Piotrkowska (0248)
- Kościuszki 6 Sierpnia (1924)
- Gdańska Zielona (0194)
- Więckowskiego Gdańska (1288)
- Więckowskiego Pogonowskiego (1609)
- Więckowskiego Żeligowskiego (1289)

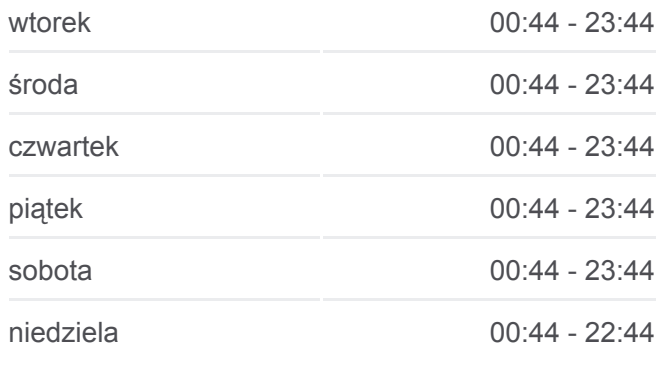

**Informacja o: autobus N3B Kierunek:** Teofilów Rojna **Przystanki:** 52 **Długość trwania przejazdu:** 75 min **Podsumowanie linii:**

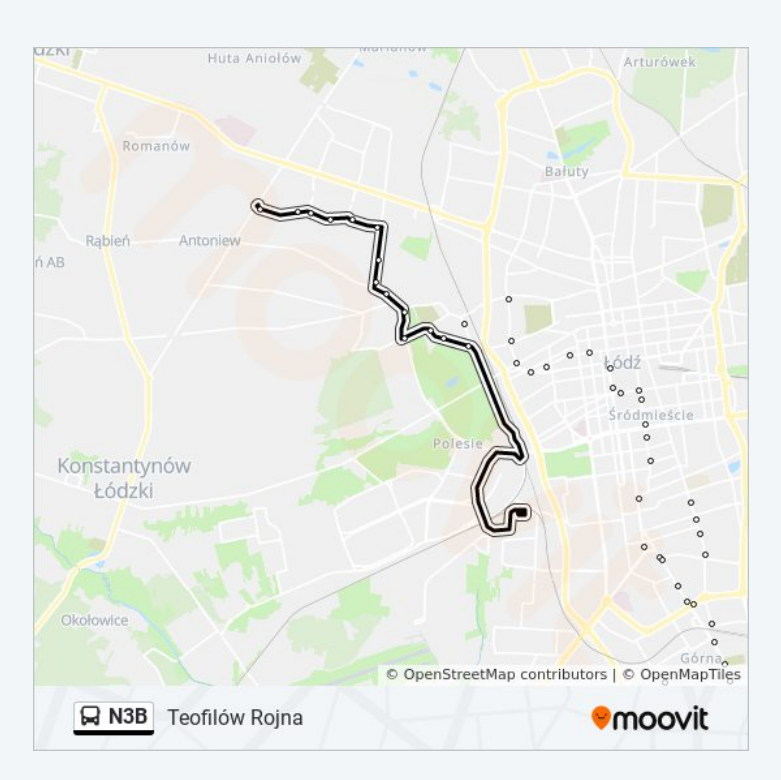

- Zielona 1 Maja (4952)
- Kasprzaka Legionów (0259)
- Kasprzaka Srebrzyńska (0260)
- Kasprzaka Drewnowska (0261)
- Unii Lubelskiej Praussa (1237)
- Srebrzyńska Unii Lubelskiej (1081)
- Srebrzyńska Jarzynowa (1082)
- Srebrzyńska Cm. Mania (1603)
- Biegunowa Krakowska (1876)
- Krakowska Siewna (0405)
- Rąbieńska Kwiatowa NŻ (2176)
- Traktorowa Rąbieńska (1206)
- Traktorowa Nektarowa NŻ (1207)
- Rojna Traktorowa (0958)
- Rojna Kaczeńcowa (0959)
- Rojna Wiernej Rzeki (1311)
- Rojna Rydzowa (0960)
- Rojna Wici (0961)
- Teofilów Rojna (0953)

### **Kierunek: Zajezdnia Nowe Sady**

37 przystanków [WYŚWIETL ROZKŁAD JAZDY LINII](https://moovitapp.com/%C5%82%C3%B3d%C5%BA-923/lines/N3B/16883429/4208470/pl?ref=2&poiType=line&customerId=4908&af_sub8=%2Findex%2Fpl%2Fline-pdf-%25C5%2581%25C3%25B3d%25C5%25BA-923-9513-16883429&utm_source=line_pdf&utm_medium=organic&utm_term=Instytut%20Czmp)

- Teofilów Rojna (0953)
- Rojna Wici (0954)
- Rojna Rydzowa (0955)
- Rojna Wiernej Rzeki (1310)
- Rojna Kaczeńcowa (0956)
- Traktorowa Rojna (0779)
- Traktorowa Nektarowa NŻ (1214)
- Traktorowa Rąbieńska (1215)
- Rąbieńska Kwiatowa NŻ (2175)
- Złotno Siewna (1501)

# **Rozkład jazdy dla: autobus N3B**

Rozkład jazdy dla Zajezdnia Nowe Sady

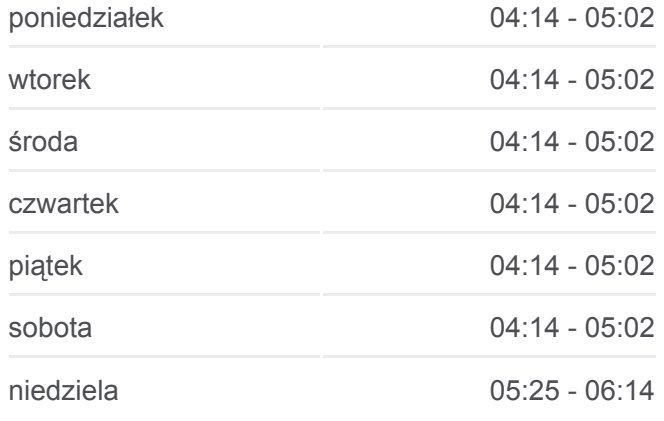

#### **Informacja o: autobus N3B**

**Kierunek:** Zajezdnia Nowe Sady **Przystanki:** 37 **Długość trwania przejazdu:** 25 min **Podsumowanie linii:**

- Krakowska Biegunowa (0406)
- Srebrzyńska Cm. Mania (1073)
- Srebrzyńska Jarzynowa (1074)
- Srebrzyńska Unii Lubelskiej (1075)
- Unii Lubelskiej Praussa (1236)
- Kasprzaka Drewnowska (0264)
- Kasprzaka Srebrzyńska (0265)
- Kasprzaka Legionów (0266)
- 1 Maja Żeligowskiego (0522)
- 1 Maja Pogonowskiego (0523)
- Próchnika Gdańska (0869)
- Gdańska 1 Maja (0197)
- Gdańska Zielona (0198)
- Kościuszki 6 Sierpnia (0395)
- Kopernika Żeromskiego (0377)
- Kopernika Łąkowa (0378)
- Kopernika Tobaco Park (0380)
- Włókniarzy Mickiewicza (Dw. Ł. Kaliska) (1323)
- Bandurskiego Dw. Łódź Kaliska (1599)
- Bandurskiego Atlas Arena (1773)
- Bandurskiego Wileńska (1600)
- Bandurskiego Wróblewskiego (2126)
- Waltera Janke Wyszyńskiego (0801)
- Nowe Sady Waltera-Janke NŻ (0625)
- Nowe Sady Rod Olimpijka NŻ (0626)
- Nowe Sady Zajezdnia Mpk NŻ (1611)
- Nowe Sady Zajezdnia Nowe Sady (9012)

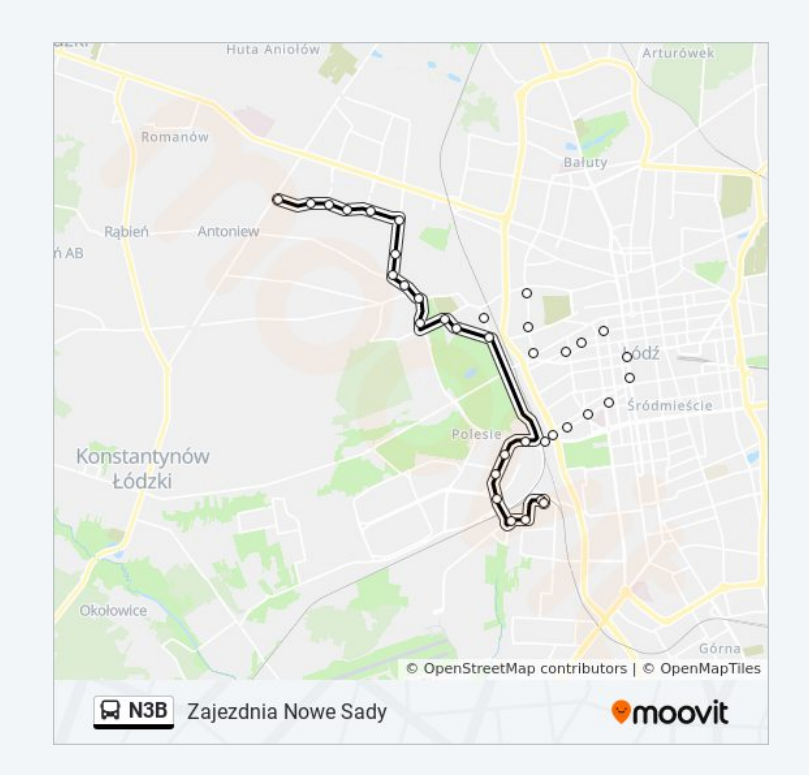

Rozkłady jazdy i mapy tras dla autobus N3B są dostępne w wersji offline w formacie PDF na stronie moovitapp.com. Skorzystaj z [Moovit App](https://moovitapp.com/%C5%82%C3%B3d%C5%BA-923/lines/N3B/16883429/4208472/pl?ref=2&poiType=line&customerId=4908&af_sub8=%2Findex%2Fpl%2Fline-pdf-%25C5%2581%25C3%25B3d%25C5%25BA-923-9513-16883429&utm_source=line_pdf&utm_medium=organic&utm_term=Instytut%20Czmp), aby sprawdzić czasy przyjazdu autobusów na żywo, rozkłady jazdy pociągu czy metra oraz wskazówki krok po kroku jak dojechać w Lodz komunikacją zbiorową.

[O Moovit](https://moovit.com/about-us/?utm_source=line_pdf&utm_medium=organic&utm_term=Instytut%20Czmp) · [Rozwiązania MaaS](https://moovit.com/maas-solutions/?utm_source=line_pdf&utm_medium=organic&utm_term=Instytut%20Czmp) · [Obsługiwane państwa](https://moovitapp.com/index/pl/transport_publiczny-countries?utm_source=line_pdf&utm_medium=organic&utm_term=Instytut%20Czmp) · [Społeczność Moovit](https://editor.moovitapp.com/web/community?campaign=line_pdf&utm_source=line_pdf&utm_medium=organic&utm_term=Instytut%20Czmp&lang=en)

© 2024 Moovit - Wszelkie prawa zastrzeżone

**Sprawdź przyjazdy pojazdów w czasie rzeczywistym**

<sub>Use</sub><br>Web Ann

© 2024 Moovit Wszelkie prawa zastrzeżone